## **IIPE - UNESCO Buenos Aires** CAMPUS VIRTUAL

**MANUAL DO PARTICIPANTE** 

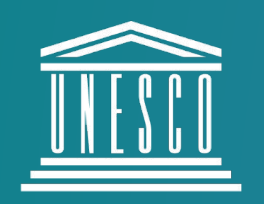

**United Nations** Educational, Scientific and **Cultural Organization** 

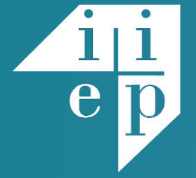

**International Institute** for Educational Planning

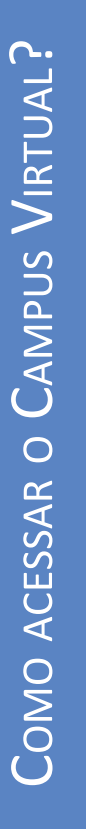

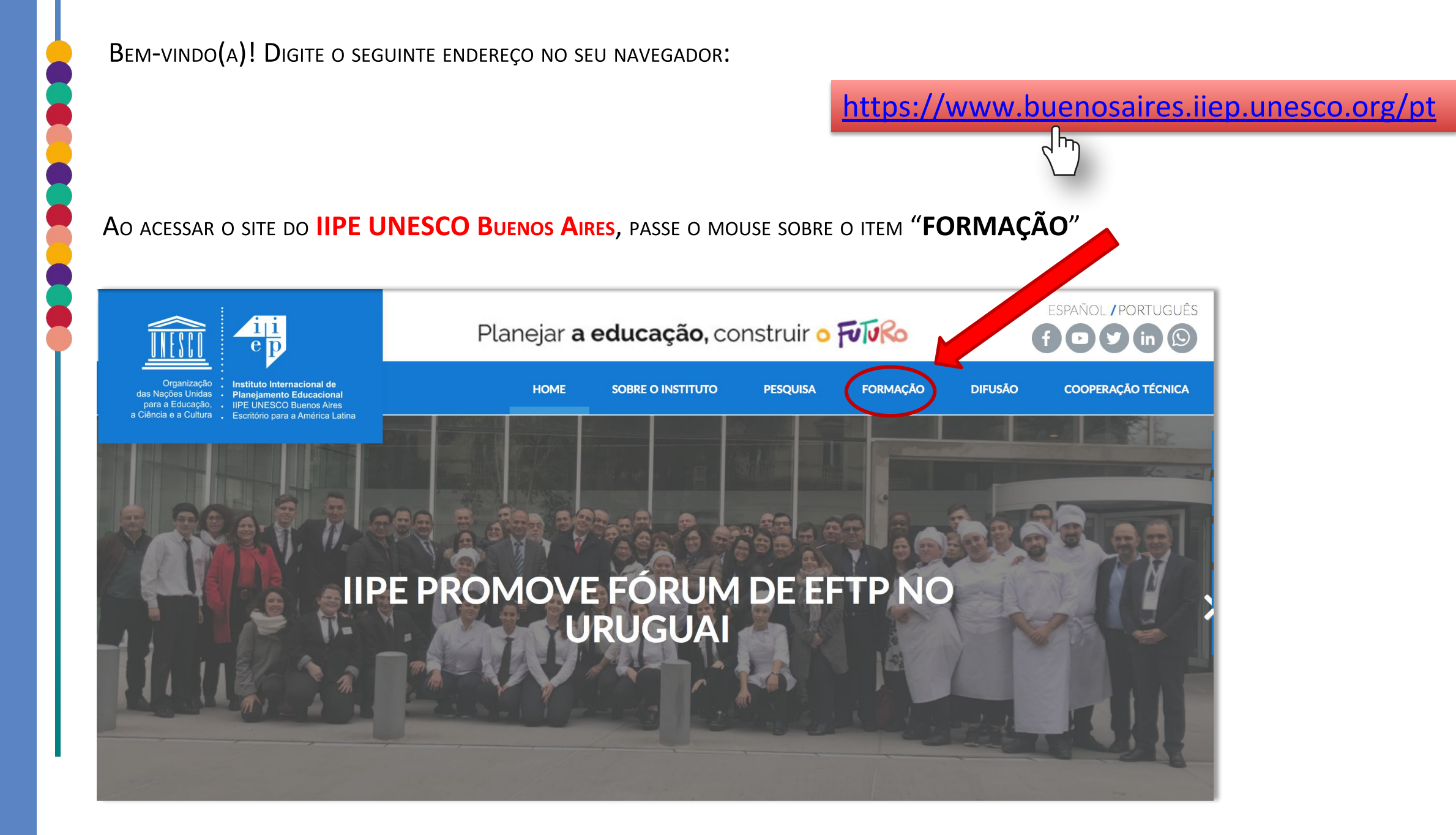

#### AO PASSAR O MOUSE SOBRE O ITEM FORMAÇÃO, SERÁ

#### EXIBIDO UM MENU COM OPÇÕES.

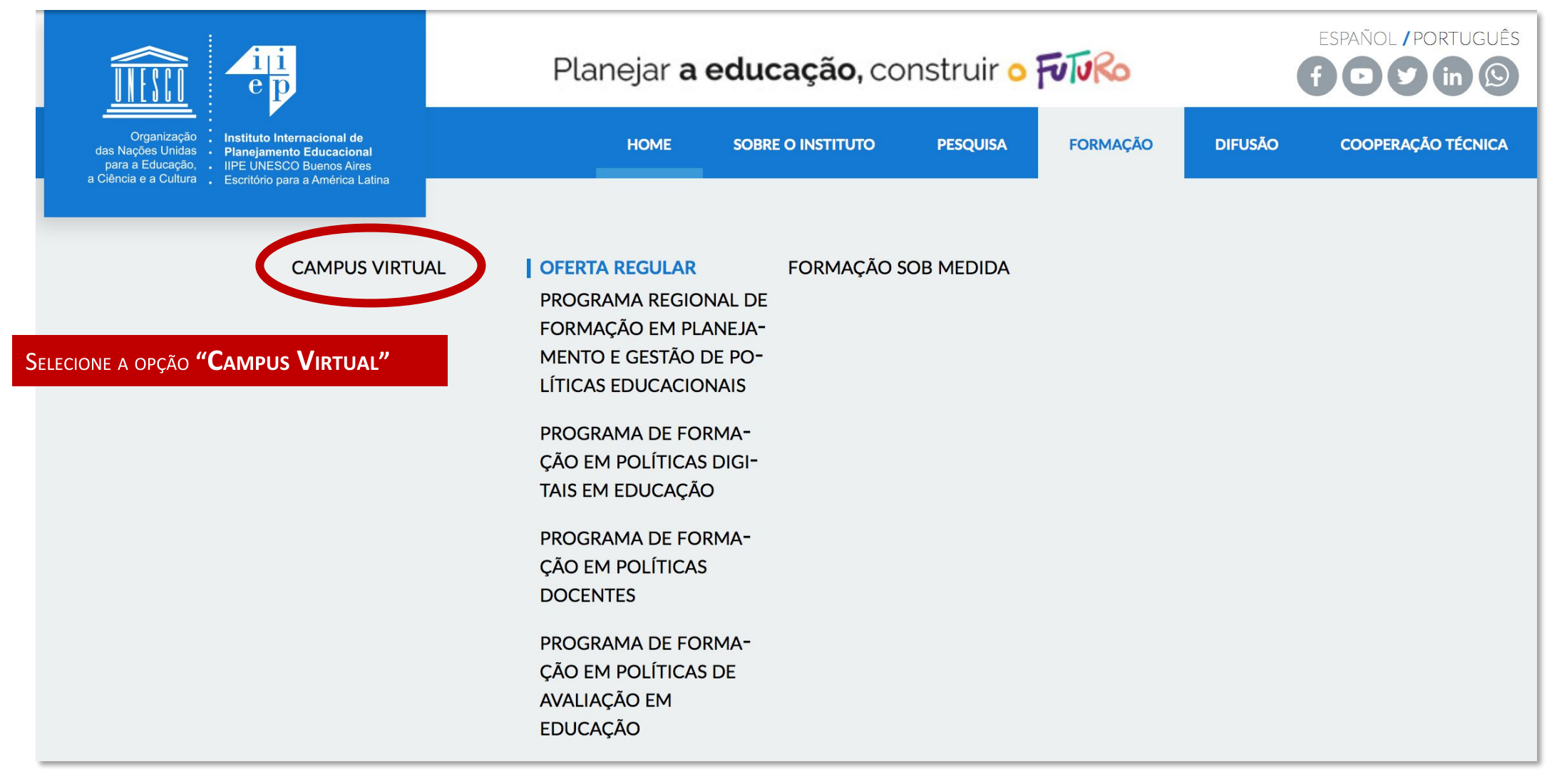

### **CAMPUS VIRTUAL**

#### **Acesse o Campus Virtual**

Usuario

Contraseña

#### Entrar

#### **IMPORTANTE:**

Lembre-se de diferenciar maiúsculas, minúsculas, números e símbolos, inserindo os dados tal como informados no e-mail que enviamos a você.

O Campus Virtual é um portal de formação especializado em tópicos sobre planejamento e gestão educacional, apoiado pelas Tecnologias da Informação e Comunicação (TIC). O espaço reúne as possibilidades oferecidas pelas novas tecnologias aplicadas aos processos de formação do **IIPE UNESCO Buenos Aires.** 

Por meio de diversos recursos (publicações digitais, vídeos, conferências, painéis virtuais, entre outros), o Portal possibilita ampliar as ações de capacitação alcançando um maior número de pessoas, além de manter o vínculo entre especialistas e participantes, para, assim, construir uma comunidade de aprendizagem. O campus oferece, ainda, assessoramento para a gestão de conteúdos, ferramentas e usuários (professores e outros participantes) em projetos de formação regulares e sob medida do IIPE.

 $\Omega$ 

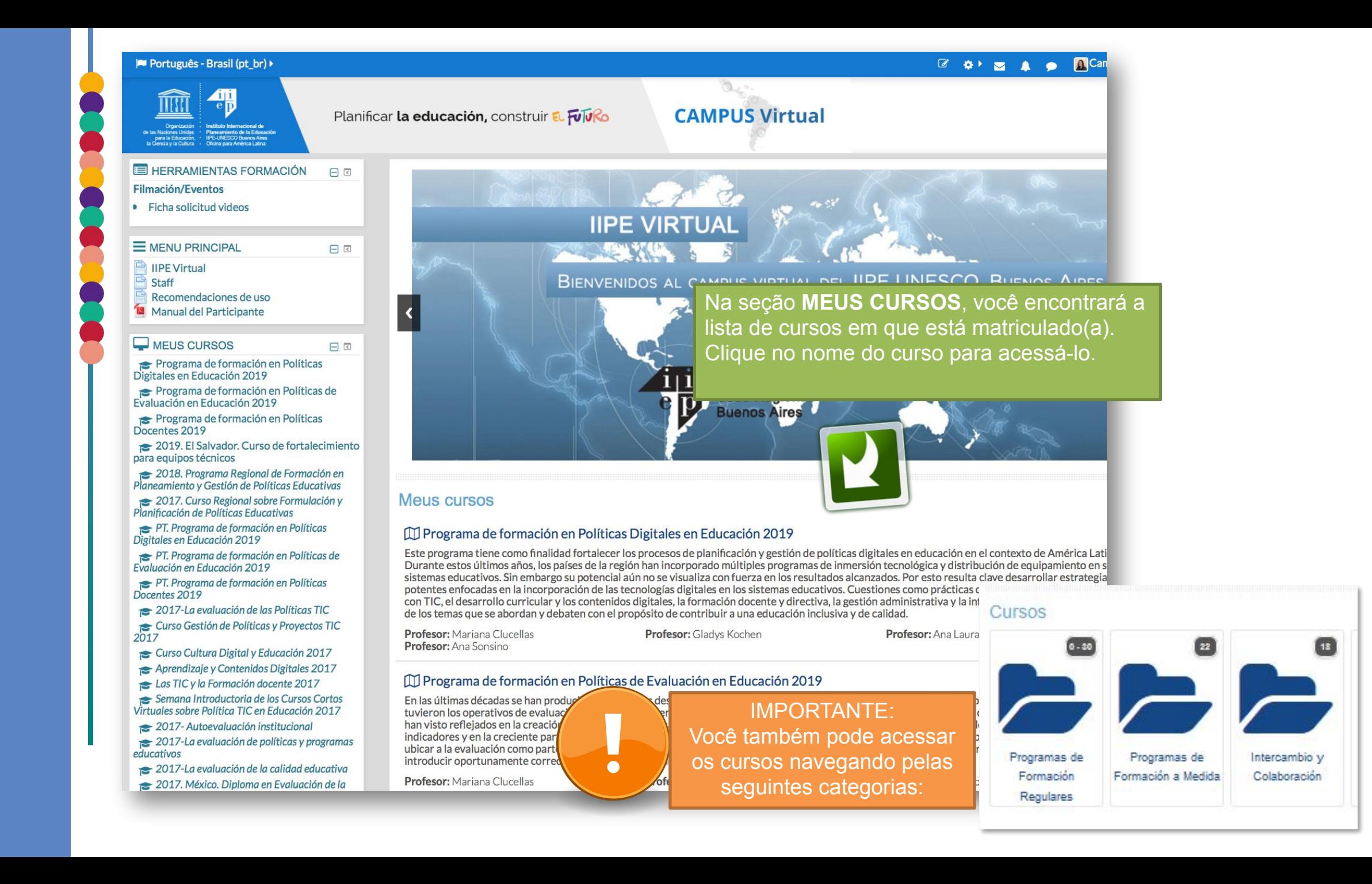

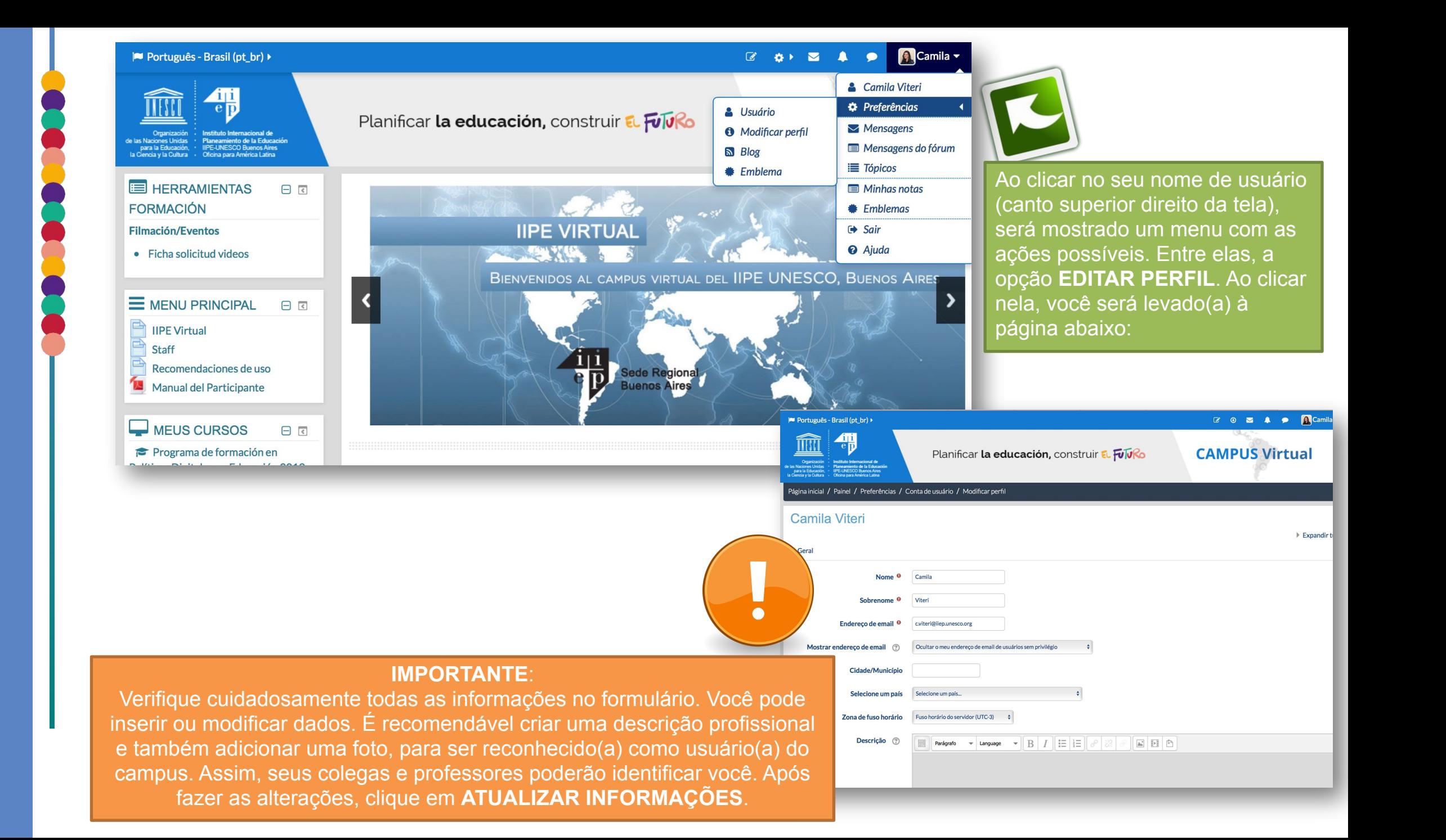

EM CASO DE PROBLEMAS OU DIFICULDADES, ENTRE EM CONTATO ATRAVÉS DA **CENTRAL DE AJUDA OU POR E-MAIL:** iipevirtual@iiep.unesco.org

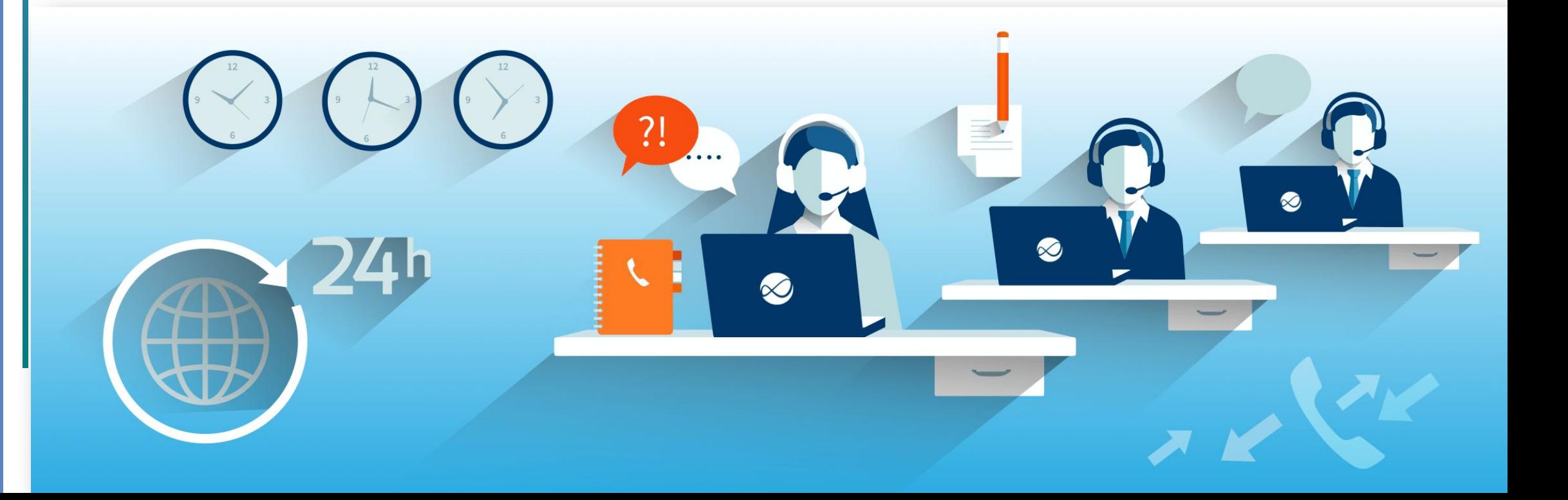

# Bem-vindo(a)!

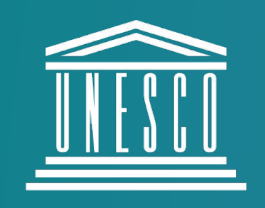

**United Nations** Educational, Scientific and<br>Cultural Organization

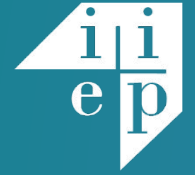

**International Institute** for Educational Planning